## <span id="page-0-0"></span>**Picture**

## **Description**

A [Picture](#page-0-0) object represents a picture in a worksheet and allows the size, position, and content of the picture to be managed. Once created, the data of a picture may not be changed or replaced with the data of another picture. Instead, delete the picture and create a new one.

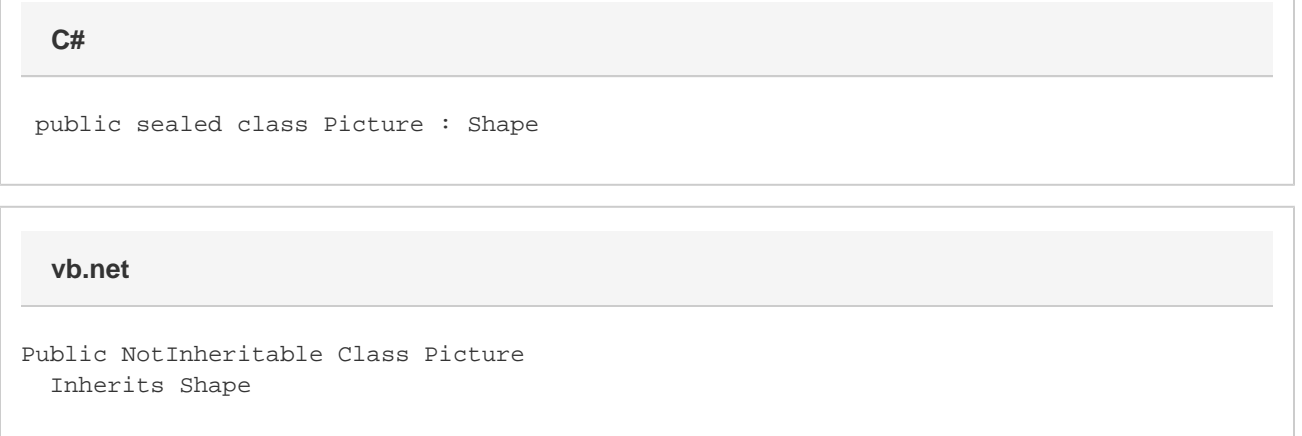

## **Remarks**

To create a Picture object, call [Pictures.CreatePicture](https://wiki.softartisans.com/display/EW12/Pictures.CreatePicture).

## **Properties**

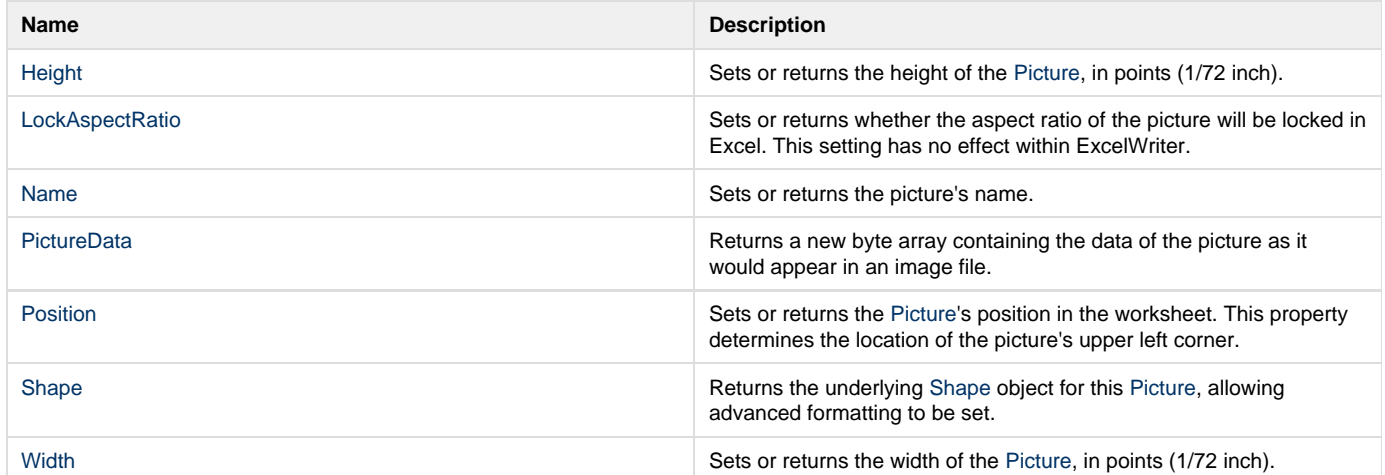